### **Photoshop 2022 (Version 23.4.1) Crack Mega With Product Key Free Download [Win/Mac]**

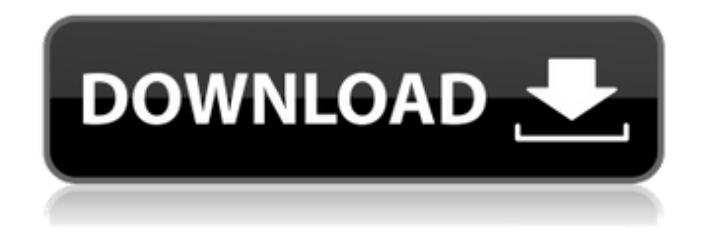

## **Photoshop 2022 (Version 23.4.1) Crack+ For Windows [Latest 2022]**

\* \*\*The industry standard\*\* For a while now, Photoshop has been the number one paid photo retouching application. It has a quality name and it is a tried-and-true application. \* \*\*Downloads \*\* The Photoshop program is available free in the Adobe Reader software. You can download it from the Adobe website or go to `www.adobe.com`. \* \*\*Support\*\* Though it is a great program, Photoshop has a sometimes slow response when it comes to getting support for any of its shortcomings. Those who complain most to Adobe representatives are often ignored because the company is so big. \* \*\*The number of people using Photoshop\*\* Since its debut, Photoshop has always had a high user base, even though its prices are fairly high for home users. Some companies and individuals in the industry will use Photoshop because it is the industry standard. Others use Photoshop because they want a reliable image editing program for the work they do. \* \*\*Why should I use Photoshop?\*\* Every serious-minded photographer should have at least a little Photoshop on their computer because of what Photoshop is capable of. It has become a standard application in the industry and it is therefore important to have a copy of Photoshop on your hard drive. The standardization of Photoshop's features makes it reliable and easy for someone who does not have a lot of experience in image editing to use. You do not have to worry about using an imperfect application like the one included with the image editor bundled with the popular application PhotoShop Elements.  $##$  MS Office Suite Even though the Office application suite, including Microsoft Word, Microsoft Excel, and Microsoft PowerPoint, is available for free on Windows operating systems, most professional and commercial users prefer to pay for a more capable and faster version of the programs. \* \*\*The industry standard\*\* The Office suite is a word processing and presentation application. It is commonly used throughout the industry in the United States to create documents, spreadsheets, and slide shows. Many companies use Microsoft Office to run their business. \* \*\*Speed\*\* The speed in creating documents with Microsoft Word or PowerPoint is fantastic, but it can be frustrating to create a document because of occasional hiccups. On the plus side, Microsoft Office is built on a solid, reliable foundation. \* \*\*Downloads\*\* You can download the three applications (Word, Excel, and PowerPoint) individually

#### **Photoshop 2022 (Version 23.4.1) Free Download**

Creating high quality images is easier than ever with the new Photoshop CC 2019. You can take a photo and immediately have it ready to edit with the new features. The new features in Photoshop

CC 2019 are ideal for professional users. There are a lot of new features in the iOS app which also include faster performance and improved UI. Photoshop CC 2019: Free Download, Crack and Latest Version As far as professional editing software, Photoshop has been getting better and better over the past two decades. The new features and changes are the biggest ever in Photoshop history. Photoshop CC 2019 is the latest version of Photoshop. Photoshop CC 2019 is the super-version of

Photoshop. You can download Photoshop CC 2019 free of charge and use the latest features. Photoshop CC 2019 is a complete professional package of the latest software for photo editing. The new features in Photoshop CC 2019 are ideal for professional users. There are a lot of new features in the iOS app which also include faster performance and improved UI. New features include smart HDR, multiprocessing, Photoshop Camera Raw, Face Off tool, Layer blending options, Adjustment layers, Perspective distortion, Texture Variations, and more. Photoshop CC 2019 Features: Manage Layers with Edit > Expand The Edit > Expand feature is the best feature in Photoshop CC 2019. You can also quickly add an entire file to a single Layer with the new Edit > Expand feature. Show and Hide Layers with Edit > Layers Panel You can show and hide layers on a photo in the Layers Panel. Layers are essential for photo editing, and you can edit them easily with the new Layers Panel. New Photomerge Merge to HDR The new Photomerge Merge to HDR feature in Photoshop CC 2019 gives you the best options. You can have multiple images to edit at once. Layered Photoshop File Viewer An editing experience with the new Layered Photoshop File Viewer, which gives you an easy view of all the layers and their associated image files in the file. Get Color with the new Color Picker The Color Picker is extremely easy to use and work with. You can easily pick the color you like, apply it, or pick another color and quickly apply it to the image. Sketch Brushes The new 388ed7b0c7

## **Photoshop 2022 (Version 23.4.1) Keygen Full Version**

The Spot Healing Brush, or Healing Brush, can be used to remove spots, repairs missed areas and repairs common image defects. The Dodge and Burn tools allow you to burn and dodge the color in an image. The Gradient tool allows you to quickly create a smooth transition between different colors. The Eraser tool is used to remove portions of an image. Effects are available to make minor or major changes to an image. The Burn tool is one of the easiest ways to add a smoke or film-like layer to an image. The Vintage filter allows you to add vintage film look effects. The Pen tool is used for drawing and sketching with a variety of effects. You can use the pressure sensitivity of the pen to create effects, such as writing, painting, stitching or folding the image. Filters are effects that are applied to an image. Include these other frequently asked questions about Photoshop to help clarify any remaining questions you have. This is only the beginning. Read more at the Adobe Help website. On a Macintosh, a Photoshop document is saved with the suffix psd, as in psd\_img\_name.psd, regardless of the file type that appears in the Save As or Save dialog boxes. You can switch the file type for any Photoshop document in the Save As or Save dialog boxes. You can also choose one of the following file formats when opening and saving a Photoshop file: If you're interested in learning more about the many choices available in both Photoshop and Adobe® Photoshop Lightroom®, you'll love these Quick Tips articles, and the rest of the Photoshop and Lightroom training materials. Want to learn more? In order to enjoy the best digital photo printing and printing, you will want to use a good printer and good-quality ink. These two elements make up the foundation for a good photo printing project. The printer you use for your prints affects every stage of the printing process, from the original scan and file preparation to the finished prints. This article discusses both the best ink and the best printer. The Best Printer Choosing a printer depends on both price and performance. Because you're going to be printing many photographs, you may find that the cost of a good-quality printer is worth the money. A printer will not improve your photos if your images are poorly or inadequately-scanned. A quality printer such as a Epson Fine Art Series 7 or 8, HP Multif

## **What's New In Photoshop 2022 (Version 23.4.1)?**

Brush Tool The Brush tool is used to apply a circular or elliptical area of any color, pattern or gradient to an image. The Brush can be set to a large or small size and the surrounding color and texture can be changed using the settings on the Brush panel. The Brush tool may be used to create an abstract pattern by drawing with the brush in a circular or elliptical motion. Canvas, Smart Edit, Liquify With the Canvas tool, you can alter the size, location, and opacity of any part of a layer. The Smart Edit feature allows you to change the resolution of a layer by reducing its size while maintaining its layer information. The Layer Comps feature combines all the layers of the image into a single image. The Liquify tool provides six tools that allow you to resize, move, and rotate any part of an image. Clone Stamp The Clone Stamp tool allows you to copy pixels from one area of an image and paste them into another area. This is useful for repairing damaged or corrupt images. Curves Curves is a control that offers an interactive adjustment of an image. The Curves tool offers four tabs: Stretch: This controls the tonal range of the image and the intensity with which the tonal value is modified Hue: This controls the tonal value of the image by changing the color Saturation: This controls the purity or saturation of the tonal value Luminance: This controls the brightness of the image Dodge and Burn A Dodge and Burn tool is used to lighten or darken a selected area of an image. A Burn tool increases the brightness of an image. Displace The Displace tool can be used to produce an abstract pattern by creating a wave pattern across a layer. The Wave tool is similar to the Displace tool but it uses a different palette. Burn and Dodge A Burn and Dodge tool is used to lighten or darken a selected area of an image. A Burn tool increases the brightness of an image. A Dodge tool decreases the brightness of an image. Dissolve The Dissolve tool is a special effect that combines a number of layers together. The tool can be used to dissolve one or more layers from a group. The effects created with a Dissolve tool may not be as noticeable as some other special effects. Emboss An

Emboss tool can be used to add a graphic effect to the

# **System Requirements:**

OS: Windows 7 Processor: 2GHz Dual-core CPU Memory: 2GB RAM Graphics: 64MB graphics memory DirectX: Version 9.0 Network: Broadband Internet connection Sound Card: DirectX 9.0 compatible Storage: 10 GB free space Additional Notes: To apply the most of the game, it is recommended to use English Language. (Also you can choose English Language as the game's language through the game's main menu, but the game does not save it to

<http://mrproject.com.pl/advert/photoshop-2021-version-22-hacked-keygen/>

<http://elstar.ir/2022/07/05/adobe-photoshop-2021-version-22-3-1-nulled-with-keygen-2022-new/> [https://elycash.com/upload/files/2022/07/PVIeyOArQort4E1B6git\\_05\\_6fd01a0d74848822ece9cb81ad](https://elycash.com/upload/files/2022/07/PVIeyOArQort4E1B6git_05_6fd01a0d74848822ece9cb81ad056355_file.pdf) [056355\\_file.pdf](https://elycash.com/upload/files/2022/07/PVIeyOArQort4E1B6git_05_6fd01a0d74848822ece9cb81ad056355_file.pdf) <http://imeanclub.com/?p=76149> <https://learnpace.com/adobe-photoshop-2022/> [https://www.cameraitacina.com/en/system/files/webform/feedback/adobe](https://www.cameraitacina.com/en/system/files/webform/feedback/adobe-photoshop-2022-version-2301_6.pdf)[photoshop-2022-version-2301\\_6.pdf](https://www.cameraitacina.com/en/system/files/webform/feedback/adobe-photoshop-2022-version-2301_6.pdf) [https://vahler2015.wixsite.com/upilemter/post/photoshop-2022-version-23-2-crack-with-serial](https://vahler2015.wixsite.com/upilemter/post/photoshop-2022-version-23-2-crack-with-serial-number-full-version-download-for-pc)[number-full-version-download-for-pc](https://vahler2015.wixsite.com/upilemter/post/photoshop-2022-version-23-2-crack-with-serial-number-full-version-download-for-pc) [https://www.hhlacademy.com/advert/photoshop-cc-2015-version-16-product-key-and-xforce-keygen](https://www.hhlacademy.com/advert/photoshop-cc-2015-version-16-product-key-and-xforce-keygen-keygen-for-lifetime-download/)[keygen-for-lifetime-download/](https://www.hhlacademy.com/advert/photoshop-cc-2015-version-16-product-key-and-xforce-keygen-keygen-for-lifetime-download/) [https://naamea.org/upload/files/2022/07/XkmsGWH1rF1h4Czwfab6\\_05\\_9df663b814a04ca71a130346](https://naamea.org/upload/files/2022/07/XkmsGWH1rF1h4Czwfab6_05_9df663b814a04ca71a130346899e8f4e_file.pdf) [899e8f4e\\_file.pdf](https://naamea.org/upload/files/2022/07/XkmsGWH1rF1h4Czwfab6_05_9df663b814a04ca71a130346899e8f4e_file.pdf) https://look-finder.com/wp-content/uploads/2022/07/Photoshop\_2021\_version\_22\_Crack\_File\_Only\_T orrent Activation Code For Windows.pdf [https://befitworld.shop/wp-content/uploads/2022/07/Adobe\\_Photoshop\\_CC\\_2019\\_Crack\\_Mega\\_.pdf](https://befitworld.shop/wp-content/uploads/2022/07/Adobe_Photoshop_CC_2019_Crack_Mega_.pdf) [https://www.acc.org.bt/sites/default/files/webform/complaints/Adobe-](https://www.acc.org.bt/sites/default/files/webform/complaints/Adobe-Photoshop-2021-Version-2251_3.pdf)[Photoshop-2021-Version-2251\\_3.pdf](https://www.acc.org.bt/sites/default/files/webform/complaints/Adobe-Photoshop-2021-Version-2251_3.pdf) [https://yietnam.com/upload/files/2022/07/kblmyH8sfel7WlWIvwi6\\_05\\_f1530e505880b487e94224cfb7](https://yietnam.com/upload/files/2022/07/kblmyH8sfel7WlWIvwi6_05_f1530e505880b487e94224cfb7bc448a_file.pdf) [bc448a\\_file.pdf](https://yietnam.com/upload/files/2022/07/kblmyH8sfel7WlWIvwi6_05_f1530e505880b487e94224cfb7bc448a_file.pdf) [https://www.townofgb.org/sites/g/files/vyhlif636/f/uploads/parks\\_usage\\_request\\_form\\_and\\_instruction](https://www.townofgb.org/sites/g/files/vyhlif636/f/uploads/parks_usage_request_form_and_instructions_2017.pdf) [s\\_2017.pdf](https://www.townofgb.org/sites/g/files/vyhlif636/f/uploads/parks_usage_request_form_and_instructions_2017.pdf) <https://trello.com/c/IchZltop/120-adobe-photoshop-2021-version-223-patch-full-version-latest> <http://mandarininfo.com/?p=27030> [https://www.jeenee.net/upload/files/2022/07/ZwyXJ1aVKRbWYtcox573\\_05\\_6fd01a0d74848822ece9c](https://www.jeenee.net/upload/files/2022/07/ZwyXJ1aVKRbWYtcox573_05_6fd01a0d74848822ece9cb81ad056355_file.pdf) [b81ad056355\\_file.pdf](https://www.jeenee.net/upload/files/2022/07/ZwyXJ1aVKRbWYtcox573_05_6fd01a0d74848822ece9cb81ad056355_file.pdf) <http://wendypthatsme.com/2022/07/05/photoshop-cc-2015-download/> <https://babussalam.id/adobe-photoshop-2021-version-22-0-0-crack-with-serial-number/> <http://zakadiconsultant.com/?p=13325> <http://www.bayislistings.com/adobe-photoshop-2021-version-22-1-1/> [http://marqueconstructions.com/2022/07/05/photoshop-cc-2015-version-18-with-license-key](http://marqueconstructions.com/2022/07/05/photoshop-cc-2015-version-18-with-license-key-activation-for-windows-april-2022/)[activation-for-windows-april-2022/](http://marqueconstructions.com/2022/07/05/photoshop-cc-2015-version-18-with-license-key-activation-for-windows-april-2022/) [https://www.acvconsultoria.com/wp](https://www.acvconsultoria.com/wp-content/uploads/2022/07/Photoshop_2021_serial_number_and_product_key_crack___2022_New.pdf)[content/uploads/2022/07/Photoshop\\_2021\\_serial\\_number\\_and\\_product\\_key\\_crack\\_\\_\\_2022\\_New.pdf](https://www.acvconsultoria.com/wp-content/uploads/2022/07/Photoshop_2021_serial_number_and_product_key_crack___2022_New.pdf) <https://countymonthly.com/advert/photoshop-2021-version-22-5-keygen-generator-march-2022/> <http://lighthousehealing.org/?p=3738> <https://aapanobadi.com/2022/07/05/adobe-photoshop-cc-2015-version-17-crack-2022-latest/> [https://in-loving-memory.online/adobe-photoshop-2021-version-22-4-1-mem-patch-pc](https://in-loving-memory.online/adobe-photoshop-2021-version-22-4-1-mem-patch-pc-windows-2022-new/)[windows-2022-new/](https://in-loving-memory.online/adobe-photoshop-2021-version-22-4-1-mem-patch-pc-windows-2022-new/) <http://mauthamdep.com/?p=6383> [https://trevelia.com/upload/files/2022/07/Z24WqrokrSBvpF1QLVzl\\_05\\_6fd01a0d74848822ece9cb81a](https://trevelia.com/upload/files/2022/07/Z24WqrokrSBvpF1QLVzl_05_6fd01a0d74848822ece9cb81ad056355_file.pdf) [d056355\\_file.pdf](https://trevelia.com/upload/files/2022/07/Z24WqrokrSBvpF1QLVzl_05_6fd01a0d74848822ece9cb81ad056355_file.pdf) [https://warganesia.id/upload/files/2022/07/EUOQfuoIddth1srQUB7g\\_05\\_61ba7e99886abc26b0f00ae7](https://warganesia.id/upload/files/2022/07/EUOQfuoIddth1srQUB7g_05_61ba7e99886abc26b0f00ae780e4af60_file.pdf)

[80e4af60\\_file.pdf](https://warganesia.id/upload/files/2022/07/EUOQfuoIddth1srQUB7g_05_61ba7e99886abc26b0f00ae780e4af60_file.pdf)